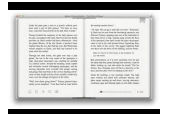

LEARN YOU A HASKELL FOR GREAT GOOD A BEGINNERS GUIDE

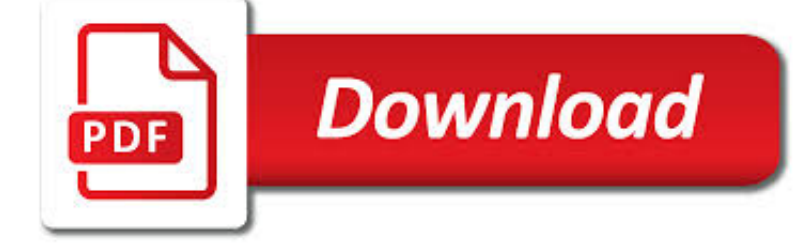

LEARN YOU A HASKELL PDF

**Download** 

LEARN YOU A HASKELL FOR GREAT GOOD!

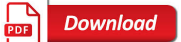

CHAPTERS - LEARN YOU A HASKELL FOR GREAT GOOD!

**Download** 

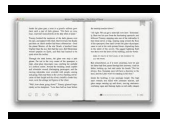

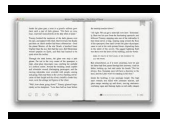

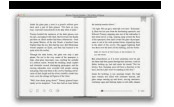

## **learn you a haskell pdf**

Hey yo! This is Learn You a Haskell, the funkiest way to learn Haskell, which is the best functional programming language around.You may have heard of it. This guide is meant for people who have programmed already, but have yet to try functional programming.

# **Learn You a Haskell for Great Good!**

Learn You a Haskell for Great Good! Introduction. About this tutorial; So what's Haskell? What you need to dive in; Starting Out. Ready, set, go! Baby's first functions

## **Chapters - Learn You a Haskell for Great Good!**

Welcome to a new way to learn Haskell.. Perhaps you are coming to this book frustrated by previous attempts to learn Haskell. Perhaps you have only the faintest notion of what Haskell is. Perhaps you were just looking for the 18 billionth\* monad tutorial, certain that this time around you will understand monads once and for all.

# **Haskell Programming - Home**

The Haskell purely functional programming language home page.

## **Haskell Language**

Edward Clark "Eddie" Haskell (also referred to as Edward W. Haskell) is a fictional character on the Leave It to Beaver television situation comedy, which ran on CBS from October 4, 1957, to 1958 and on ABC from 1958 to 1963. The character was also featured in the later series Still the Beaver, and in the film remake of the original series

# **Eddie Haskell - Wikipedia**

Gordon Haskell (born 27 April 1946, in Verwood, Dorset, England) is an English musician and songwriter.A pop, rock and blues vocalist, guitarist, and bassist, he was a school friend of King Crimson guitarist Robert Fripp, the two first working together in Fripp's mid-1960s teenage group the League of Gentlemen (not to be confused with Fripp's later new wave band).

## **Gordon Haskell - Wikipedia**

About this page: CLEVENGER, HASKELL E. is an oil & gas operating company with oil &/or gas wells in our Texas Oil & Gas Database. CLEVENGER, HASKELL E. contact information, including but not limited to phone number & address, is sourced from public records and have not been verified.

# **CLEVENGER, HASKELL E. | Well & Production Data | Trends**

Become a Programmer, Motherfucker. If you don't know how to code, then you can learn even if you think you can't. Thousands of people have learned programming from these fine books:

## **Become a Programmer, Motherfucker**

What I Wish I Knew When Learning Haskell Version 2.3 Stephen Diehl (@smdiehl)This is the fourth draft of this document. License. This code and text are dedicated to the public domain.

## **What I Wish I Knew When Learning Haskell 2.3 ( Stephen Diehl )**

Frontier Elementary 4901 Explorer Dr. Edmond, OK 73012 (405) 340-2211. Edmond Public Schools is committed to ensuring that this website is accessible to all its users.

## **Frontier Elementary School – Part of the Edmond School**

Edmond Public Schools is committed to ensuring that this website is accessible to all its users. We continually strive toward compliance with Section 504 and 508 of the Rehabilitation Act, as amended; the Americans with Disabilities Act; the World Wide Web Consortium (W3C) web standards andWeb Content Accessibility Guidelines (WCAG). ). EPS will continue to make improvements (especially with ...

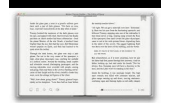

## **West Field Elementary School – Part of the Edmond School**

Twitter Feed @independenceinc Since 1978 our mission is to maximize independence of people with disabilities through advocacy, peer support, training, transportation & community education.

## **» Advocacy · Independence, Inc.**

Heartland Middle School 4900 Explorer Drive Edmond, Ok 73012 Main Office: (405) 340-2972 Attendance: (405) 726-6257. Edmond Public Schools is committed to ensuring that this website is accessible to all its users.

## **Heartland Middle School – Part of the Edmond School District**

About pandoc. If you need to convert files from one markup format into another, pandoc is your swiss-army knife. Pandoc can convert documents in (several dialects of) Markdown, reStructuredText, textile, HTML, DocBook, LaTeX, MediaWiki markup, TWiki markup, TikiWiki markup, DokuWiki markup, Creole 1.0, Vimwiki markup, roff man, OPML, Emacs Org-Mode, Emacs Muse, txt2tags, Microsoft Word docx ...

## **Pandoc - About pandoc**

eBook Details: Paperback: 312 pages Publisher: WOW! eBook (July 18, 2018) Language: English ISBN-10: 178913949X ISBN-13: 978-1789139495 eBook Description: Hands-On Natural Language Processing with Python: Foster your NLP applications with the help of deep learning, NLTK, and TensorFlow

#### **eBook3000**

Ruby. 53. Learn Ruby the Hard Way. Another book written by Zed Shaw. A free HTML version of the book is available online. Buying the hard copy also gets you access to videos. 54. Rails For Zombies. A quick, interactive way to learn Ruby on Rails right in your browser.

## **71 of The Best Places to Learn to Code For Free**

Haskell (pronunciado / hæsk?l /) [1] es un lenguaje de programación estandarizado multi-propósito puramente funcional con semánticas no estrictas y fuerte tipificación estática. Su nombre se debe al lógico estadounidense Haskell Curry, debido a su aportación al cálculo lambda, el cual tiene gran influencia en el lenguaje.En Haskell, "una función es un ciudadano de primera clase" del ...

## **Haskell - Wikipedia, la enciclopedia libre**

???????. Haskell ??????????? ? ????????? ?????? ML.??????????????? ?? ???? ?????? ??????? ??????? ???? ???????, ????????????? ? 1985 ???? ??????? ????????.??????? ??? ?????? ?????? ?????????????? ??????, ??????? ...

## **Haskell — ?????????**

Join GitHub today. GitHub is home to over 31 million developers working together to host and review code, manage projects, and build software together.

#### **free-programming-books/free-programming-books.md at master**

Wildfire Smoke A Guide for Public Health Officials Revised May 2016 U.S. Environmental Protection Agency \* U.S. Forest Service \* U.S. Centers for Disease Control

## **Wildfire Smoke: A Guide for Public Health Officials**

At the end of this article, I outline two comprehensive study guides to help you learn Meteor properly. The study guides are for both beginners and seasoned developers. The first study guide, which uses a book, a paid screencast, and some free online resources, teaches you how to build a sophisticated, modern social-media web application with Meteor.

# **Learn Meteor.js Properly | JavaScript Is Sexy**

Information for the Wisconsin Urban Forestry Council who advise on the best ways to preserve, protect, expand and improve Wisconsin's urban and community forest resources.

## **Wisconsin Urban Forestry Council - Wisconsin DNR**

How to create editable PDF form fields using Acrobat X. Lori Kassuba – February 28, 2012. Creating a fillable PDF form that

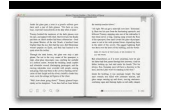

allows recipients using the free Adobe Reader to enter data is easy if you have Acrobat X Standard or Acrobat X Pro.

#### **How to create editable PDF form fields using Acrobat X**

Learn about the emerging issues in health care such as Health Equity, Safety Across the Board, access our Tools and Resources or connect with our CAPS Community.

#### **CAPS**

Click the button to change the site for which you would like to receive data.

## **Mesonet | Cattle Comfort Advisor**

Leading a Culture of Safety: A Blueprint for Success. Letter from the Project Co-chairs i. Letter from the Project Co-chairs. Dear Colleagues:

#### **Leading a Culture of Safety: A Blueprint for Success**

Here is an uncategorized list of online programming books available for free download. The books cover all major programming languages: Ada, Assembly, Basic, C, C# ...

#### **Free Programming Books - E-Books Directory**

Awesome Machine Learning . A curated list of awesome machine learning frameworks, libraries and software (by language). Inspired by awesome-php.. If you want to contribute to this list (please do), send me a pull request or contact me @josephmisiti.Also, a listed repository should be deprecated if:

#### **GitHub - josephmisiti/awesome-machine-learning: A curated**

We've noticed you're using a version of Internet Explorer that is out of date and may not support all the features on our website. For a better browsing experience, we suggest upgrading to a newer version of Internet Explorer.